## **How to access work in Google Classroom…**

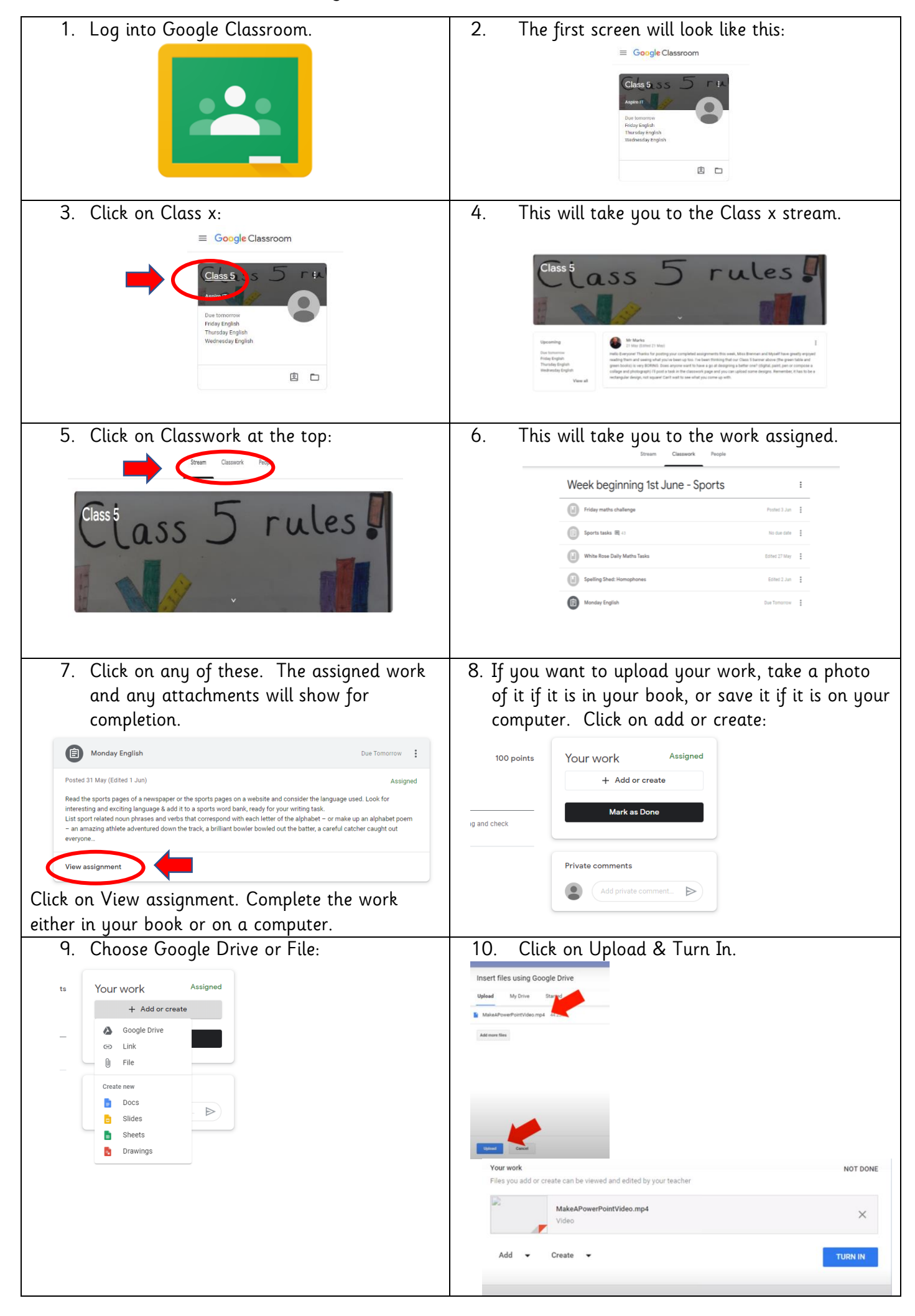